## EXPERIENCED WEB PERFORMANCE

Optimierungen jenseits der messbaren Kriterien

#CONTAOKONFERENZ19 - JANOSCH OLTMANNS

### ROADMAP

- » Experienced Web Performance?
- » Initialization & Priorization
- » Loading & Distraction
- » Preloading & Prediction
- » Feedback & Animation
- » …

#### Janosch Oltmanns

#Frontend #Performance #Online Softwareentwicklung #Agile Prozesse #Münsterland

### EXPERIENCED WEB PERFORMANCE

## WEB PERFORMANCE

- » Keine blockierenden Ressourcen
- » Bilder in passenden Abmessungen
- » minimiertes CSS
- » minimiertes JavaScript
- » kein unnützes CSS
- » .gzip
- » schnelle Antwortzeit (TTFB)
- » keine unnötigen Redirects

» …

Alles messbare Kriterien!

### PERCEIVED PERFORMANCE

Wie schnell **fühlt** sich die Website beim Laden an.

# EXPERIENCED WEB PERFORMANCE

Wie schnell **fühlt** sich die Website bei der Nutzung an.

### INITIALIZATION & PRIORIZATION

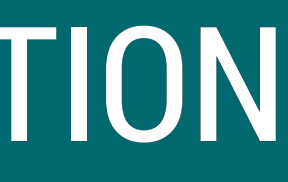

### Initialization & Priorization

- » Bedienbarkeit **nicht** abhängig von JavaScript
- » durchdachtes Laden von Komponenten
- » wichtige Komponenten zuerst berücksichtigen
- » sekundäre Inhalte nachrangig betrachten

### LOADING & DISTRACTION

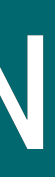

#### Loading

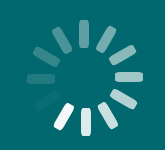

 $\mathbf{I}$ 

### Loading & Distraction

- » Sofern machbar eine Progressbar und keinen Spinner verwenden
- » Bilder **immer** progressiv laden
- » Platz für Bilder blockieren
- » Above the Fold priorisieren

## PRELOADING & PREDICTION

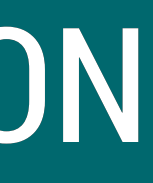

#### Preload

#### [w3c.github.io/preload](https://w3c.github.io/preload/)

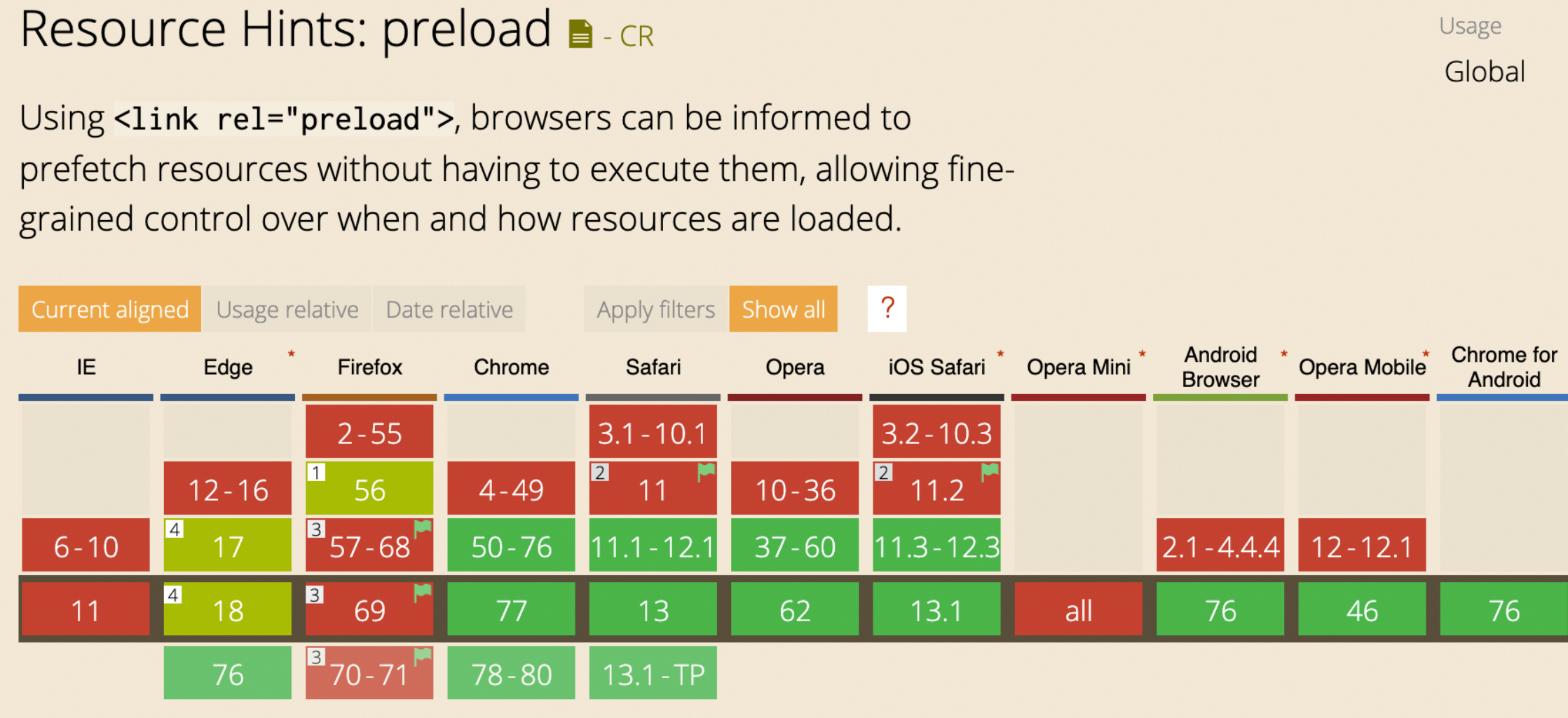

![](_page_13_Figure_3.jpeg)

[» caniuse.com/#search=preload](https://caniuse.com/#search=preload)

#### Prediction

```
<script>
    let teasers = document.querySelectorAll('.teaser');
    teasers.forEach(teaser => {
         teaser.addEventListener('mouseenter', () => {
            let link = teaser.querySelector('a[href]');
            if (link) {
                fetch(link.getAttribute('href'));
 }
        });
    });
</script>
```
![](_page_14_Picture_2.jpeg)

#### Preloading & Prediction

- » Preload nutzen
- » Verhalten des Benutzers vorhersagen
- » Inhalte bewusst in den Cache laden
- » Erfahrungen / Analysen nutzen

### FEEDBACK & ANIMATION

![](_page_16_Picture_1.jpeg)

#### :active-Status

#### Zu den Projekten  $\|\hspace{-.05in}||$  Zu den Projekten

#### Feedback hilft eurem Benutzer Prozesse zu verstehen!

#### Es gibt nichts langweiligeres als lineare Animationen!

 **transition-duration**: .8s; **transition-timing-function**: **cubic-bezier**(.08,.83,.33,1);

[» cubic-bezier.com](https://cubic-bezier.com/)

#### Feedback & Animation

- » :active aktiv verwenden
- » mit dem Benutzer kommunizieren
- » eigene transition-timing Funktionen nutzen
- » Animationen nicht künstlich verlangsamen
- » Best Practices für Animationen nutzen

If you do build a great experience, customers will tell each other about that. You need to be consistently awesome.

### VIELEN DANK!

- Jeff Bezos, CEO bei Amazon